*Execução de programas* 

# **Estrutura do tema ISC**

XХ.

- 1. Representação de informação num computador
- 2. Organização e estrutura interna dum computador

# 3. Execução de programas num computador

4. O processador e a memória num computador

*AJProença, Sistemas de Computação, UMinho, 2009/10 1*

5. Da comunicação de dados às redes

## **Níveis de abstracção:**

- nível das linguagens HLL (*High Level Languages*): as linguagens convencionais de programação (puro texto) »imperativas e OO (Basic, Fortran, C, Java, ...) »funcionais (Lisp, Haskell, ...)
	- »lógicas (Prolog, ...)
- nível da linguagem máquina: a linguagem de comandos, específica para cada CPU ou família de CPU's (em binário) »arquitecturas CISC (*Complex Instruction Set Computers*) »arquitecturas RISC (*Reduced Instruction Set Computers*)
- nível da linguagem *assembly* (de "montagem"): linguagem intermédia (comandos do CPU em formato texto)

*AJProença, Sistemas de Computação, UMinho, 2009/10 2*

## *Execução de programas num computador (3)*

## *num computador (2)* べい **int x = x+y;** • Código C – somar 2 inteiros (c/ sinal) • *Assembly* (da GNU) **addl 8(%ebp),%eax**  – somar 2 inteiros de 4-*bytes*  **Idêntico à expressão** • operandos "*long*" em GCC  $x = x + y$ • a mesma instrução, c/ ou s/ sinal – operandos: • x: em registo %eax • y: na memória M[%ebp+8] **0x401046: 03 45 08** • Código *object*  – instrução com 3-*bytes*  $-$  na memória em  $0 \times 401046$ *AJProença, Sistemas de Computação, UMinho, 2009/10 3*

## へ

**Mecanismos de conversão** (para comandos do CPU):

- compilador
	- traduz um programa de um nível de abstracção para outro inferior (converte um ficheiro de texto noutro de texto); por ex., de C para *assembly*
	- normalmente inclui mais que um passo de conversão, até chegar à linguagem máquina
- *assembler* ("montador")
	- "monta" os comandos / instruções em binário (*object*), de acordo com as regras do fabricante do CPU
- interpretador
	- analisa, uma a uma, as instruções de um programa em HLL, e:
		- » **gera código** em linguagem máquina para essa instrução, **e**  » **executa** esse código.

## *Execução de programas num computador (4)*

#### 众。

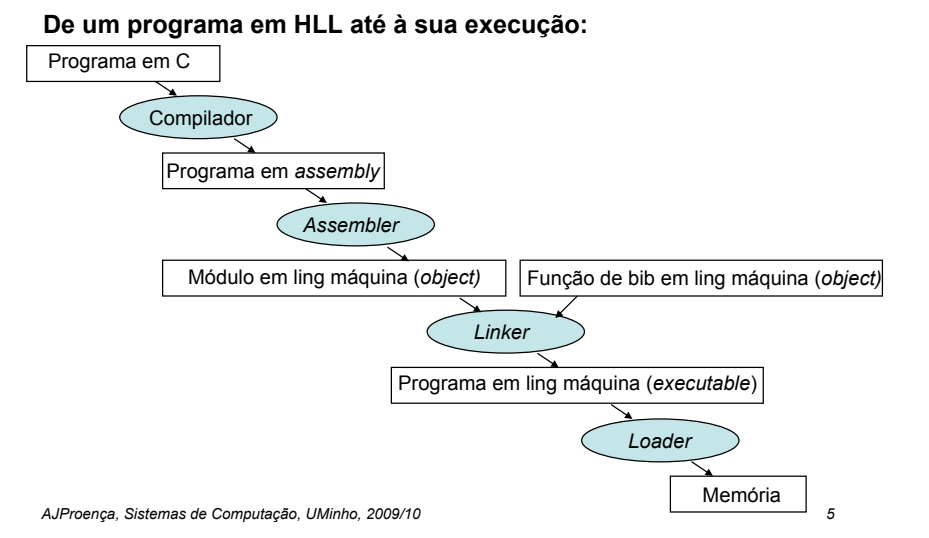

# **Ciclo de execução de instruções:**

- Busca da instrução ... e incremento do IP
- Descodificação da instrução
- Execução da operação
	- cálculo da localização do(s) operando(s), e ir buscá-lo(s), se necessário
	- execução da operação especificada
	- guardar resultado, se necessário

## **Modelo de computação de von Neumann** (1945)

**Análise de um exemplo: movl Loc,%eax**

*AJProença, Sistemas de Computação, UMinho, 2009/10 6*

## *Modelo de computação de von Neumann, 1945/46 (1)*

#### 本

- **ENIAC** (1ª geração, 1945)
	- –objectivo: cálculo tabelas de artilharia
	- –máquina decimal
	- –18.000 válvulas, 30 ton
	- –programação: manual, alterando as conexões (cablagem)

#### **Von Neumann introduz conceito de**  *stored-program* :

- –dados e instruções em binário, e armazenados numa memória –memória acedida pelo endereço da informação
- –execução de instruções de modo<br>sequencial (daí o Program Counter, PC), interpretadas pela unid. controlo –constrói novo computador, IAS

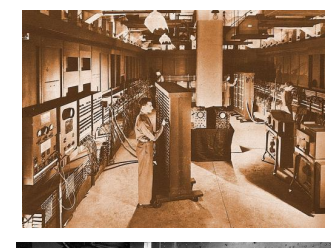

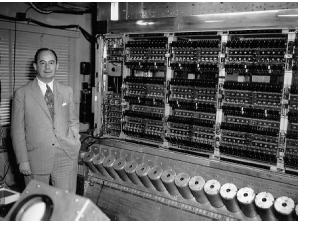

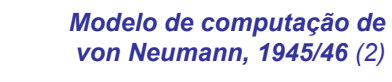

*Execução de instruções* 

*(em linguagem máquina) num CPU*

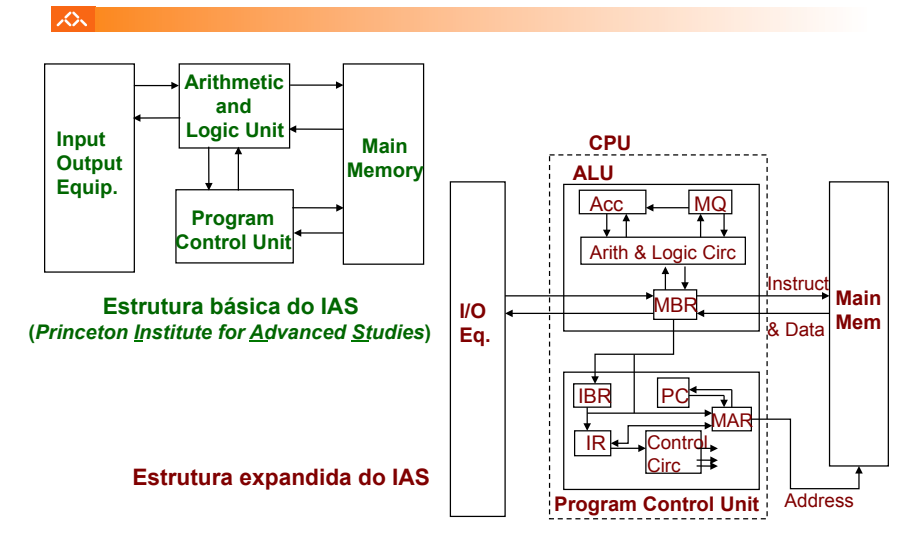

*AJProença, Sistemas de Computação, UMinho, 2009/10 8*

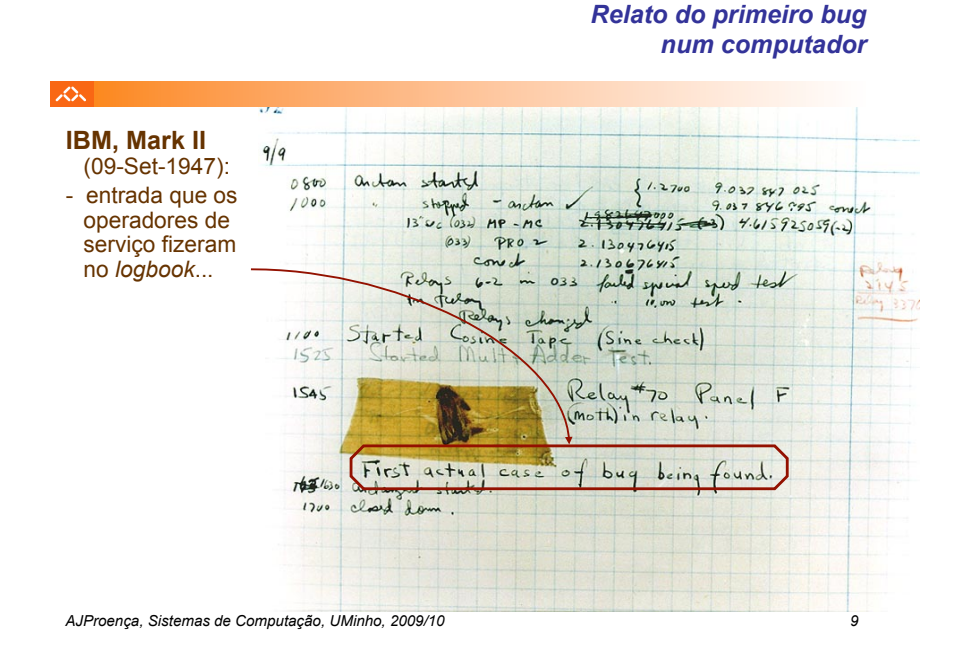

#### *Exemplo de execução de uma instrução em linguagem máquina (2)*

Ex.: **movl Loc,%eax**

**1. Busca da instrução (2)** 

众

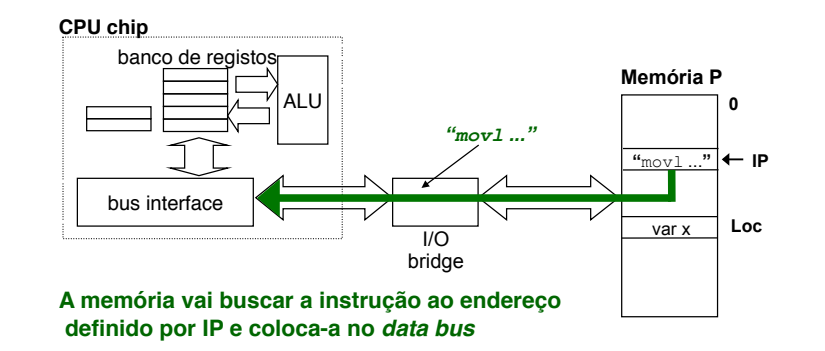

### *Exemplo de execução de uma instrução em linguagem máquina (1)*

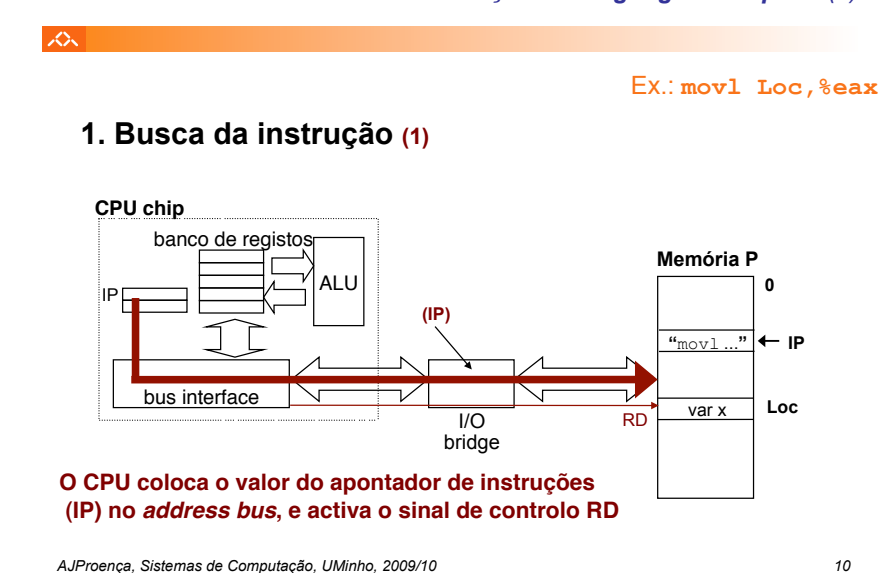

*Exemplo de execução de uma instrução em linguagem máquina (3)*

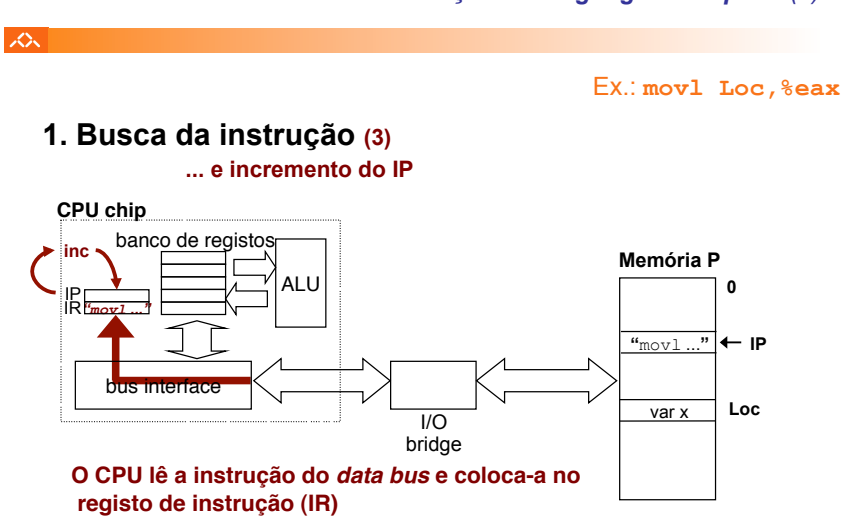

## *Exemplo de execução de uma instrução em linguagem máquina (4)*

Ex.: **movl Loc,%eax**

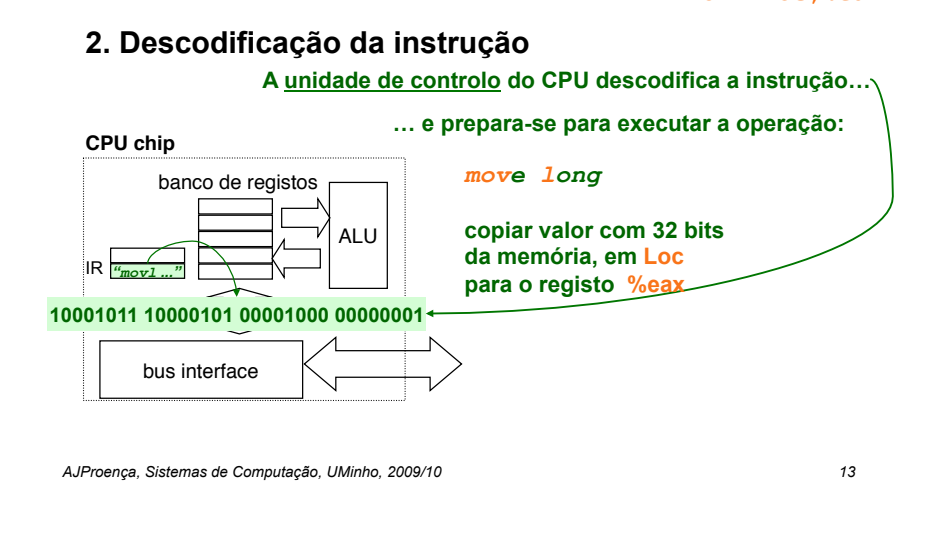

*Exemplo de execução de uma instrução em linguagem máquina (6)*

Ex.: **movl Loc,%eax**

**3. Execução da operação (2)** 

本

众

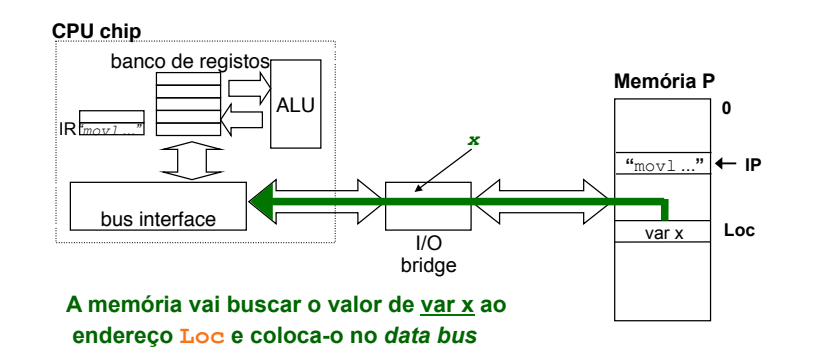

## *Exemplo de execução de uma instrução em linguagem máquina (5)*

ぷ

#### Ex.: **movl Loc,%eax**

# **3. Execução da operação (1)**

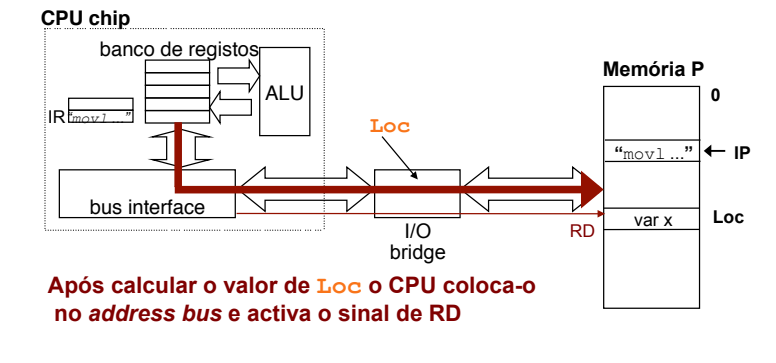

*AJProença, Sistemas de Computação, UMinho, 2009/10 14*

### *Exemplo de execução de uma instrução em linguagem máquina (7)*

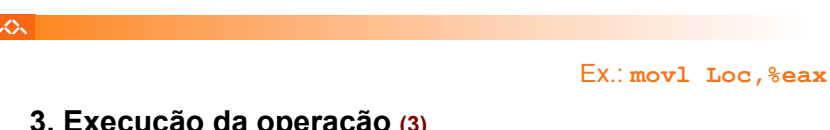

# **3. Execução da operação (3)**

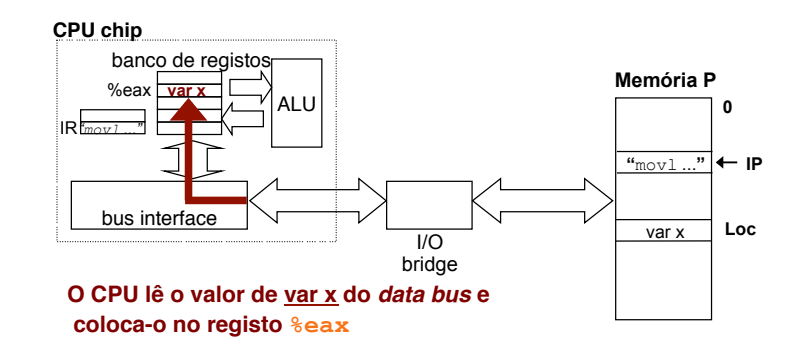